## **Application: gvSIG desktop - gvSIG bugs #4140**

**Problema creando una vista portable**

02/26/2016 08:51 AM - Francisco Díaz Carsí

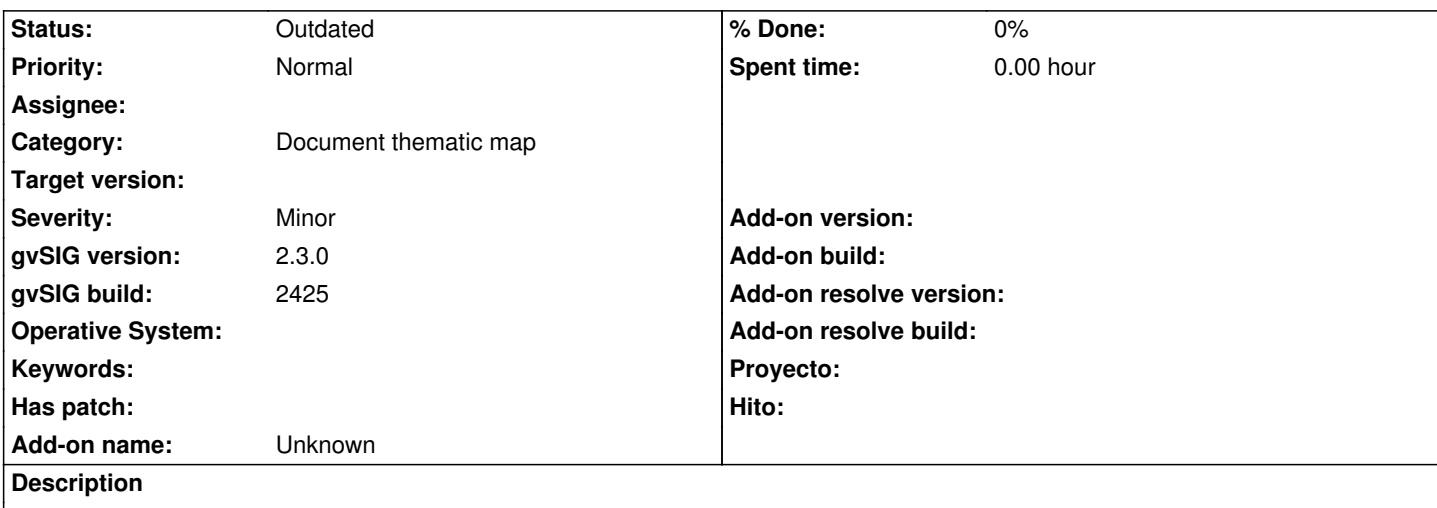

Creando una vista portable a partir de una vista en la que hay una capa raster se produce un error al intentar copiar un directorio como si fuera un archivo.

Adjunto log.

## **History**

## **#1 - 07/25/2016 07:26 PM - Álvaro Anguix**

*- Category set to Document thematic map*

## **#2 - 08/04/2023 09:33 AM - Álvaro Anguix**

*- Status changed from New to Outdated*

**Files**

gvSIG.log 391 KB 02/26/2016 Francisco Díaz Carsí